$1$  $2<sub>0</sub>$  $3 \nightharpoonup$  $4\,$ 

**股票开户一般要多久~股票帐户开户时间?-股识吧**

 $5$  $6\hskip 1.5cm$ 

 $1$ 

- $2<sub>0</sub>$
- $3 \nightharpoonup$
- $4\,$  $5$

 $6\hskip 1.5cm$ 

**三、在网上开股票帐户需要多久才发短信通知成功了?**

 $\frac{1}{2}$ , and  $\frac{1}{2}$ , and  $\frac{1}{2}$ , and  $\frac{1}{2}$ , and  $\frac{1}{2}$ , and  $\frac{1}{2}$ , and  $\frac{1}{2}$ , and  $\frac{1}{2}$ , and  $\frac{1}{2}$ , and  $\frac{1}{2}$ , and  $\frac{1}{2}$ , and  $\frac{1}{2}$ , and  $\frac{1}{2}$ , and  $\frac{1}{2}$ , and  $\frac{1}{2}$ ,  $\alpha$  , and  $\alpha$  , and  $\alpha$  is the contract of  $\alpha$  $100 \qquad \qquad 1$ 9:30 11:30 13:00 15:00

 $90\%$  50%~100%

8 30 -11 30 13 -16 8 30 -21

 $\sim$  30  $\sim$ 

 $APP$  $1$ 

 $\sim$ 

 $2<sub>o</sub>$ 

 $3$  (expected by  $($  $9.30$   $15.00$  (  $15$  and  $15$  and  $15$  and  $15$  and  $15$  and  $15$  and  $15$  and  $15$  and  $15$  and  $15$  and  $15$  and  $15$  and  $15$  and  $15$  and  $15$  and  $15$  and  $15$  and  $15$  and  $15$  and  $15$  and  $15$  and  $15$  and  $15$  and  $15$  and  $15$   $4$ 

 $9 \quad 00 \qquad 16 \quad 00$ 

 $\infty$ 

 $\mathcal{L}$ 

 $\mathcal{R}$ 

 $1.$  $2.$ 

 $3.5\%$ 

 $4.$ 

- $5.$  $6.$  $7.$  $8.$  $9.$
- $10$

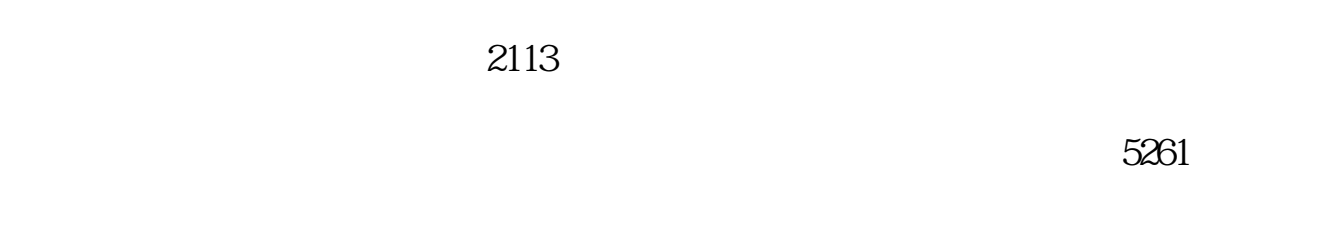

人**?**<br>?

4102

 $1653$  $k$ 

 $\mathbf K$  and  $\mathbf k$ 

.pdf [《股票卖出后多久能确认》](/author/8439.html) msci [下载:股票开户一般要多久.doc](/neirong/TCPDF/examples/output.php?c=/read/5107.html&n=股票开户一般要多久.doc)

[更多关于《股票开户一般要多久》的文档...](https://www.baidu.com/s?wd=%E8%82%A1%E7%A5%A8%E5%BC%80%E6%88%B7%E4%B8%80%E8%88%AC%E8%A6%81%E5%A4%9A%E4%B9%85)

https://www.gupiaozhishiba.com/read/5107.html